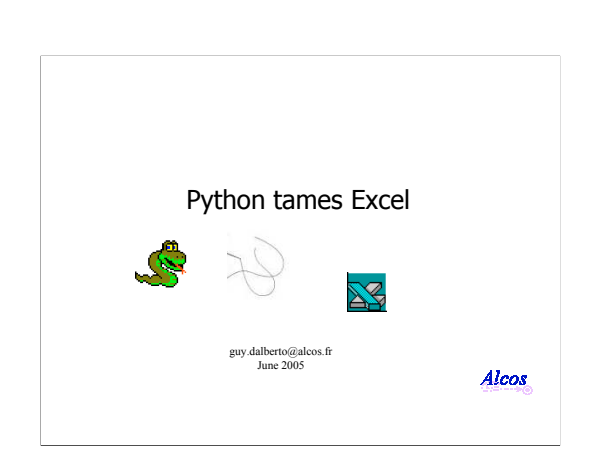

I am here to show you how Python can be an excellent driver for Excel

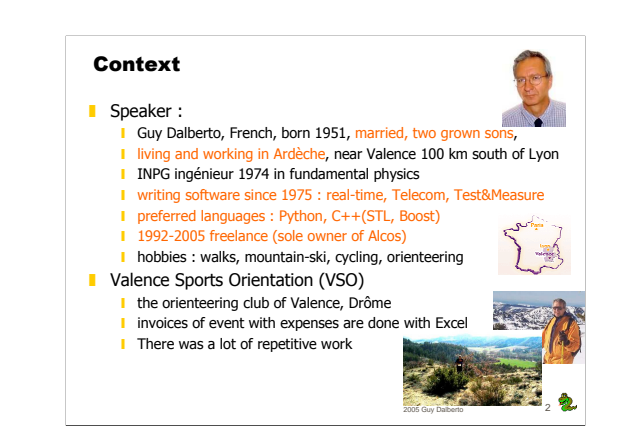

+ I do a job I like in a very fine place

- + I don't lose time in daily travels
- + direct TGV train to Lyon, Paris and Marseille

+ I hate repetitive work

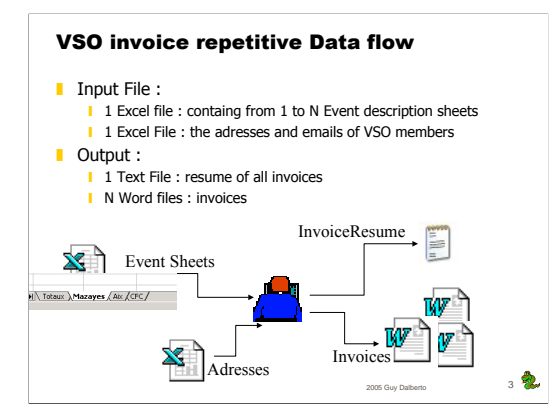

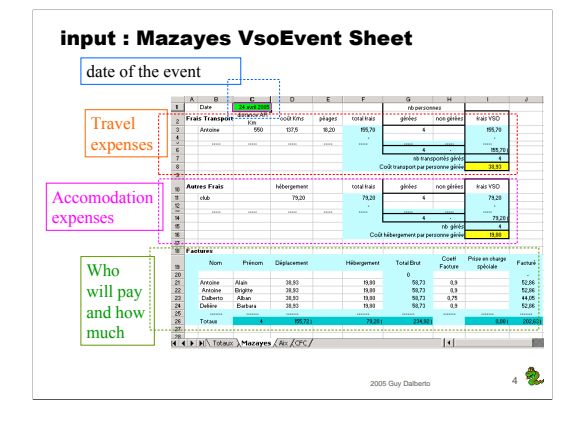

Each Vso Event Sheet contains info about :

- + the date of the event
- + the travel expenses
- + the accomodation expenses (hotel, restaurant, ..)

+ which members (or non members) were there and what should be invoiced to each of them

1

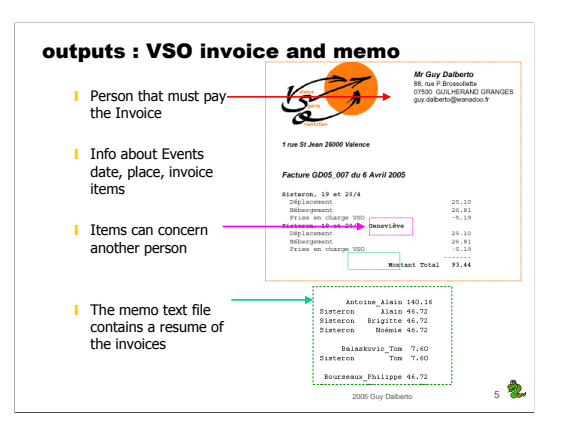

One invoice can be relative to :

- + multiple events
- + different persons (some of whom are not mebers)
- + with different club participation

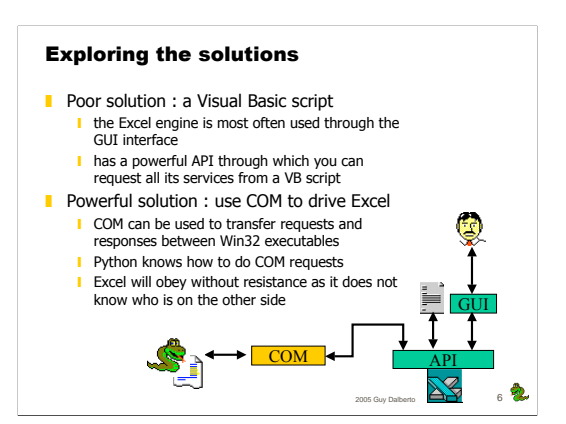

+ two other solutions, do nothing, write en entire Python application + but you either : don't know how to write Visual Basic scripts, would prefer to forget what you knew

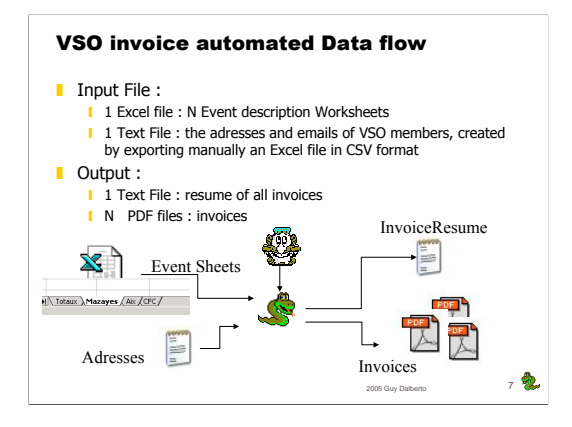

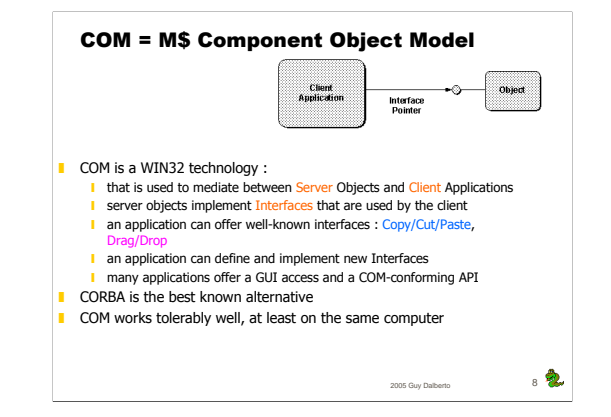

Microsoft has promoted different technologies : DDE, OLE, VBX, COM, ActiveX, DCOM, COM+, .NET

COM is very difficult to program, but Mark Hammond did a lot for you

5

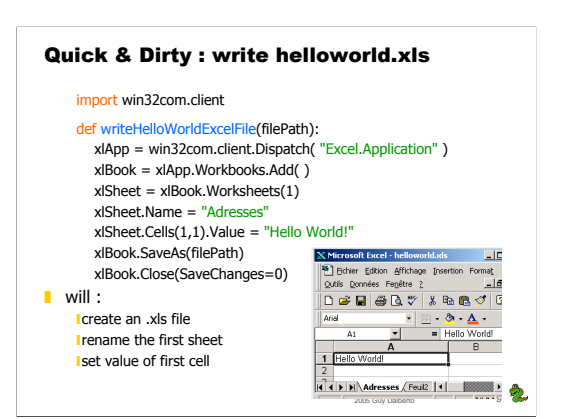

# create a COM object through which we can access an Excel Application # create an Excel WorkBook, and keep COM instance to access it # create a COM object through which we can access the first sheet # change name of that WorkSheet

- # change content of Cell $(1,1)$ # save the Workbook in a file
- # close the Workbook (and the file we created)

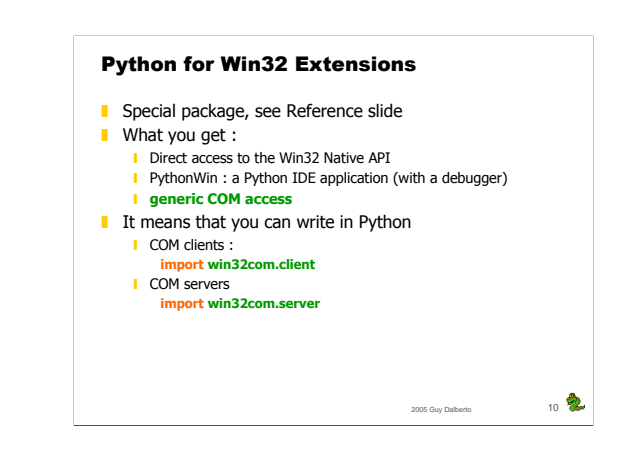

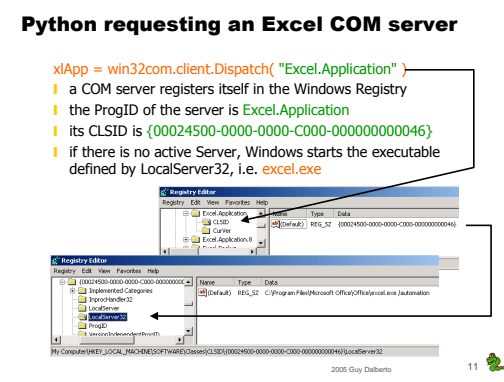

COM uses globally unique identifiers—128-bit integers that are guaranteed to be unique in the world across space and<br>time—to identify every interface and every component object class. These globally unique identifiers are A GUID is generated by a complex algorithm, that uses the current Date/Time and the Network interface ID

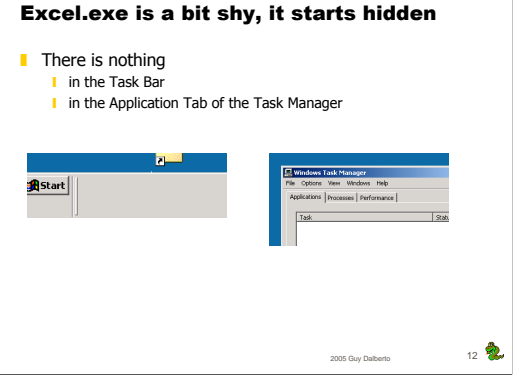

9

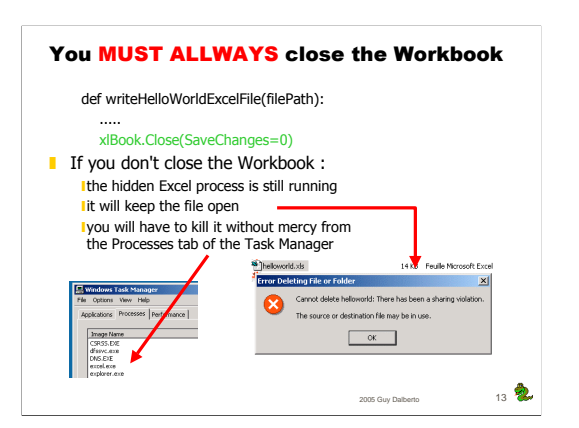

+ win32com.client offers you all the power and drawbacks of the API of the Server

- + Excel Server presupposes that you will close the Workbook
- + del xlBook # does not Close the Workbook
- + You must protect yourself against Exceptions
- + The previous code should be written with a try/finally
- or a Wrapper class with a \_\_del\_\_ method

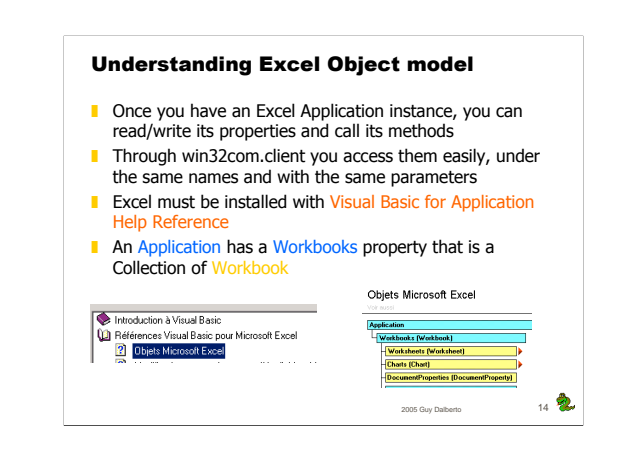

13

#### Quick & Dirty : Print Date of all events

def printEventDates(filePath): xlApp = win32com.client.Dispatch('Excel.Application') # create an Excel WorkBook that loads its data from file xlBook = xlApp.Workbooks.Open(filePath) # print Date of all events nbSheets = xlBook.Worksheets.Count for ish in range(1, nbSheets+1): # VB Collection from 1 to N  $x$ ISheet =  $x$ IBook.Worksheets(ish) eventDate = xlSheet.Cells(1,3).Value print "%d : %s %s" % (ish, xlSheet.Name, eventDate) xlBook.Close(SaveChanges=0) # don't forget to close

2005 Guy Dalberto 15

That code is really dirty, why ?

# Some of the problems waiting to happen ■ We are not protected against Exceptions

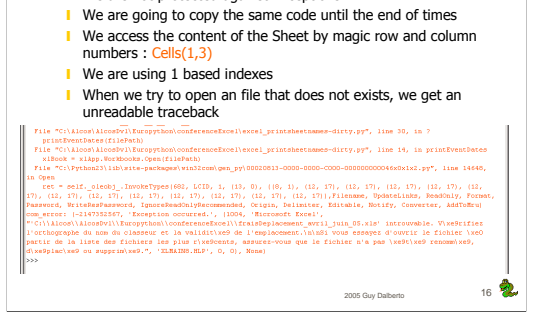

row, column, sheetIndex

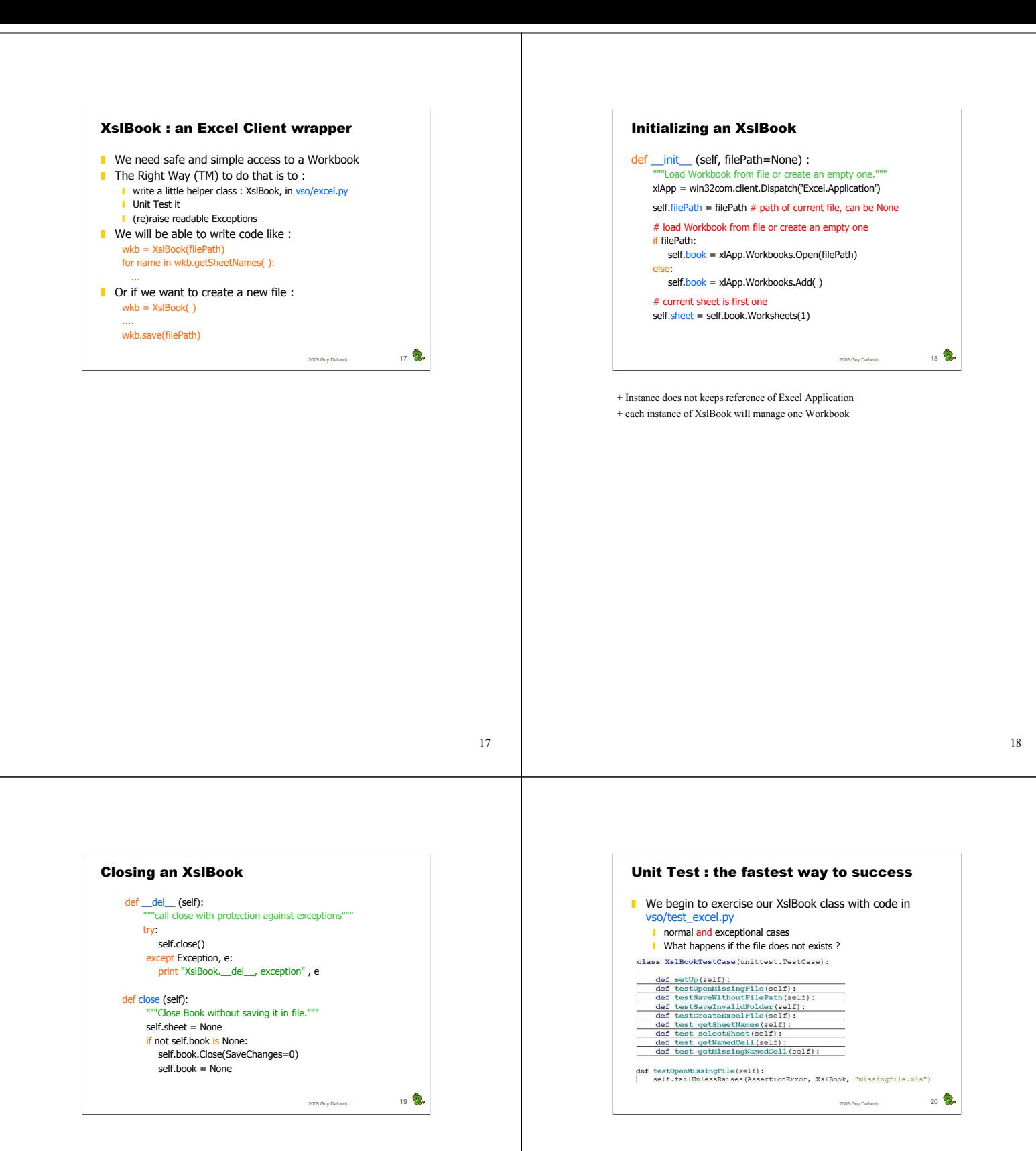

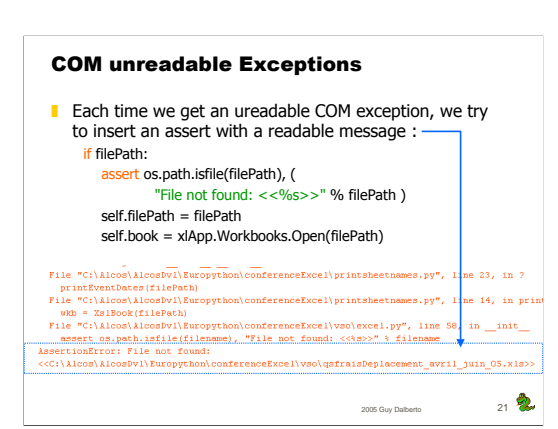

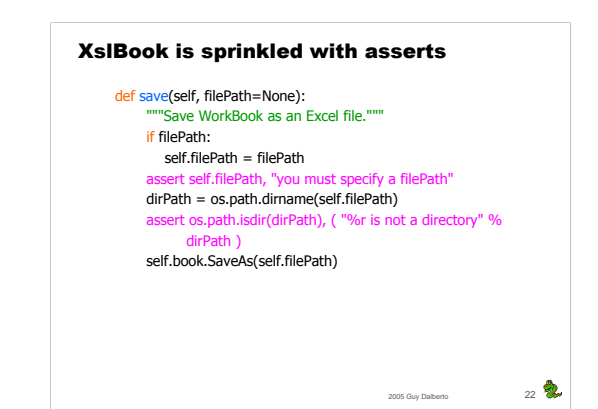

21

### XslBook : finding the Data

- Accessing our Data with magic coordinates is really unproper eventDate = xbw.sheet.Cells(1,3).Value ■ we could use variables in the Python code, but each time somebody inserts a column or row our code will crash
- **a** An Excel Range : **i** specify a rectangular array of Cells from 1x1 to MxN
	- ❙ can be given a name
	- **i** we can use name to read or write value(s)
	- eventDate = xbw.sheet.Range( 'date' ).Value
- **E** An Excel name scope can be global or local to a sheet
	- It can be defined on many sheets
	- **■** it is a kind of attribute name
	- if it is used without prefix it concerns the current sheet
	- it can be used with a sheet name prefix Mazayes!date

2005 Guy Dalberto 23

### XslBook : range usage

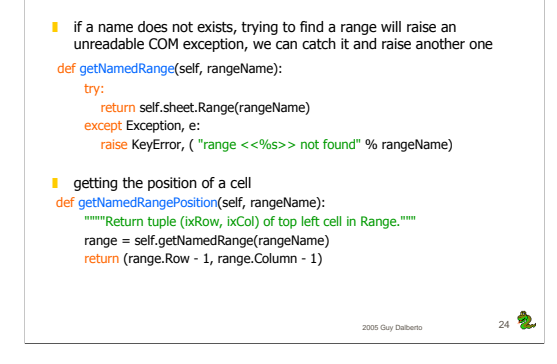

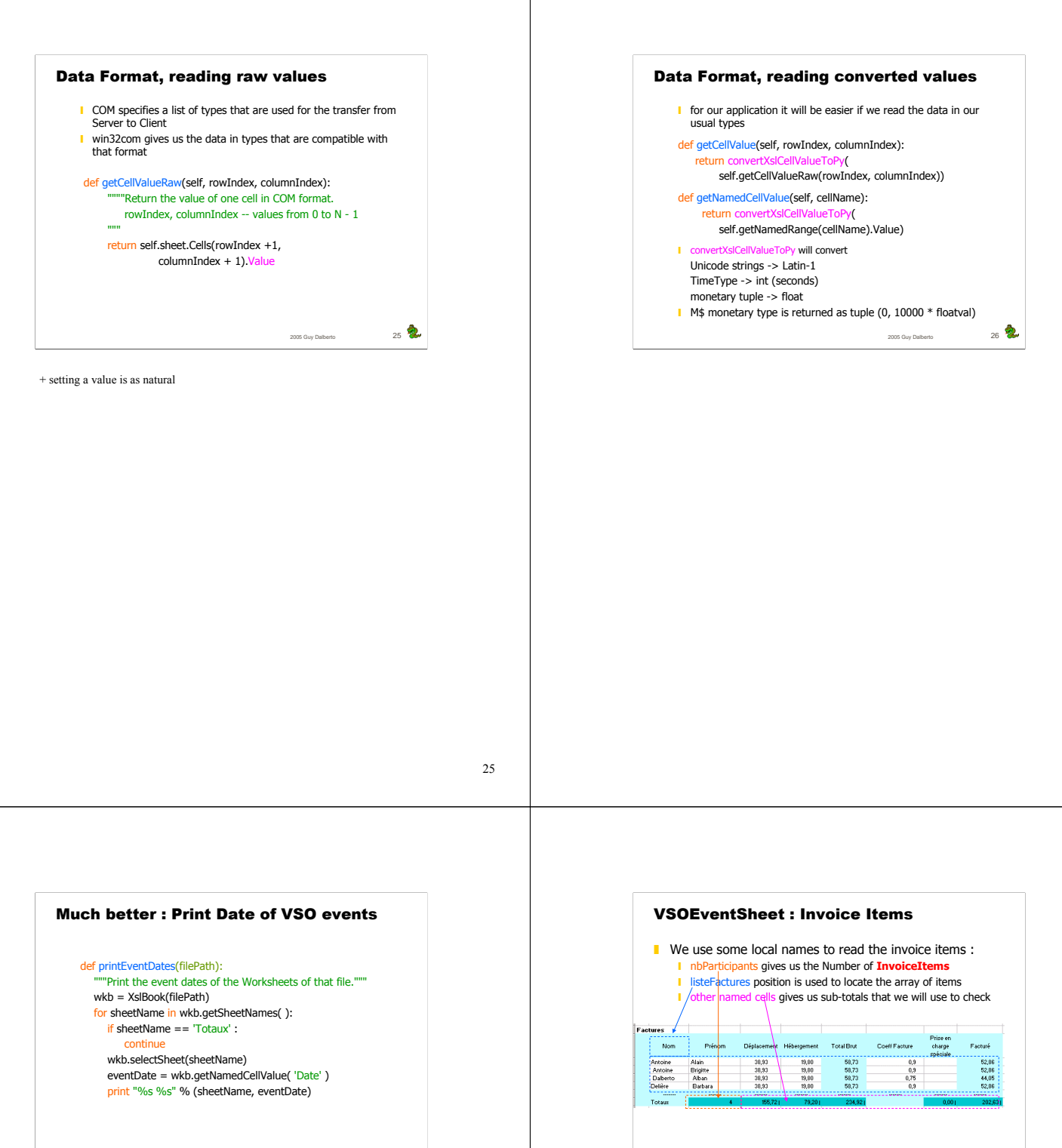

Our code is no longer Quick & Dirty

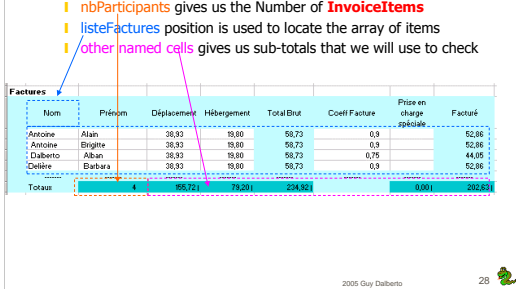

2005 Guy Dalberto 27

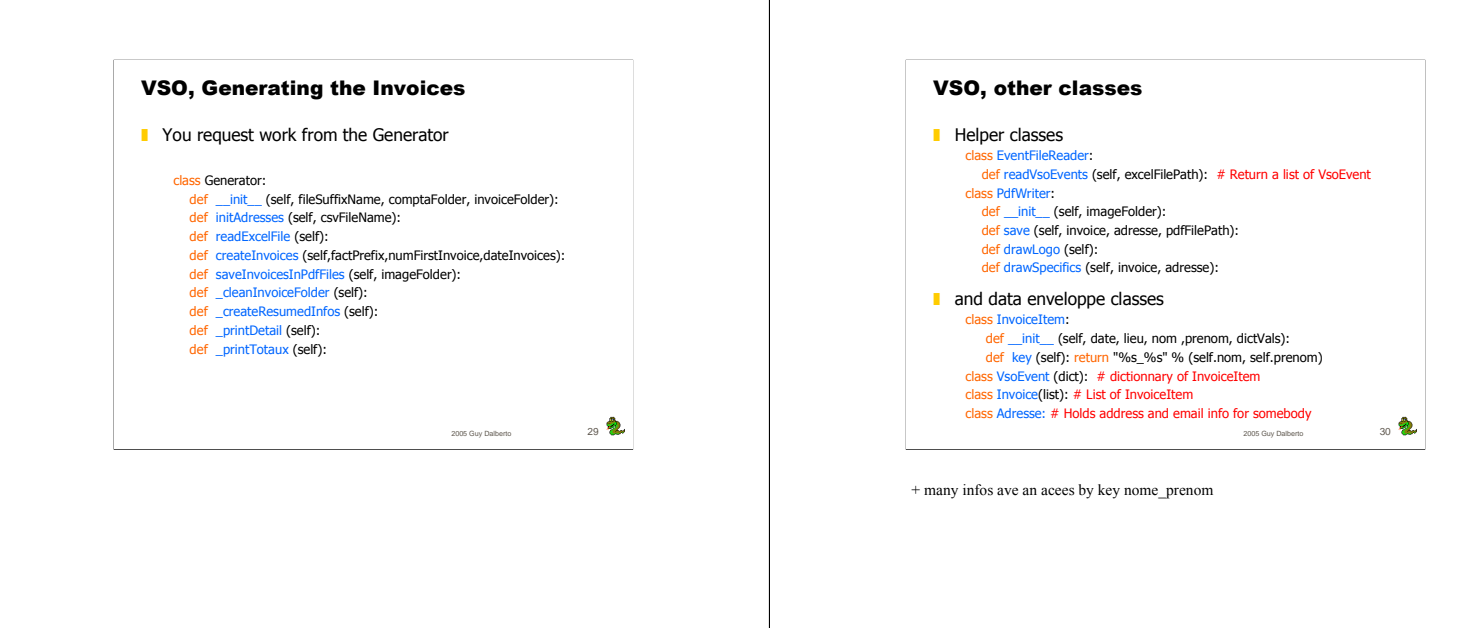

29

30

## References :

**Python Win32 Extensions I** http://sourceforge.net/projects/pywin32/ Win32 installer : pywin32-204.win32-py2.4.exe or later<br>I Mark Hammond book : Python Programming on Win32<br>http://www.oreilly.com/catalog/pythonwin32/

■ Excel

- Excel help Menu/Contents/Visual basic Reference for M\$ Excel **I** Louise Pryor : see Names in Excel
- http://www.louisepryor.com/showThemes.do ❙ Use Global and Local References in Formulas in Excel 2000
- http://support.microsoft.com/?kbid=274504
- PDF library : http://www.reportlab.org/downloads.html
- **i** download, and install ReportLab 1\_20.zip or later
- VSO invoice automation : samples on the EuroPython site

2005 Guy Dalberto 31

You can download the VSO invoice system samples